### 中央存款保險公司107年正式職員甄試試題

# 甄試類別【代碼】:程式設計人員(八職等)【L7905】

### 專業科目2:系統分析設計與資料庫應用

#### \*入場通知書編號:

## 注意:①作答前先檢查答案卷,測驗入場通知書編號、座位標籤號碼、甄試類別、需才地區等是否相符 如有不同應立即請監試人員處理。使用非本人答案卷作答者,不予計分。

②本試卷為一張雙面,非選擇題共4大題,每題各25分,共100分。

3非選擇題限以藍、黑色鋼筆或原子筆於答案卷上採橫式作答,並請依標題指示之題號於各題指定 作答區內作答。

### ④請勿於答案卷上書寫姓名、入場通知書編號或與答案無關之任何文字或符號。

5本項測驗僅得使用簡易型電子計算器(不具任何財務函數、工程函數、儲存程式、文數字編輯、 內建程式、外接插卡、攝(錄)影音、資料傳輸、通訊或類似功能),且不得發出聲響。應考人如 有下列情事扣該節成績 10 分,如再犯者該節不予計分。1.雷子計算器發出聲響,經制止仍執意 續犯者。2.將不符規定之電子計算器置於桌面或使用,經制止仍執意續犯者。

#### 6答案卷務必繳回,未繳回者該節以零分計算。

### 第一題:

假設你需開發某個無線設備之專屬瀏覽器,其具有顯示螢幕及滑鼠滾輪(mouse wheel), 但沒有鍵盤及滑鼠。專屬瀏覽器功能需求如下:

- 1.瀏覽器之顯示螢幕顯示僅具有依序為"Back(向後)"、"Forward(向前)"、"Page(頁 面)"、"Exit(離開)"之4個按鈕。
- 2.最初,瀏覽器處於"Button(按鈕)"操作模式。於此模式中,滾動滑鼠滾輪,螢幕 將依上述順序循環顯示按鈕。而點擊(click)滑鼠滾輪,將啟動所選擇之按鈕。
- 3."Forward"和"Back"按鈕將在最近造訪的網頁清單中前後移動,"Exit"按鈕將退出 瀏覽器。按鈕"Page"使瀏覽器進入"Page(頁面)"操作模式,
- 4.於"Page"操作模式中,滾動滾輪,將在目前網頁中所顯示之超連結(hyperlink) 清單間循環移動,而雙點擊(double click)滾輪時,將啟動所選定的超連結,載 入並顯示新網頁。三點擊(triple click)滾輪時,將回到"Button"操作模式。
- 5.於"Button"操作模式中, 預設選項為"Back"按鈕, 而於"Page"操作模式中, 預設 選項為目前所顯示網頁上之清單的第一個超連結。
- 6.於"Page"操作模式中,顯示螢幕會自動捲動,以保持目前之超連結出現於可檢 視區域(viewable area)。
- 7.每當啟動專屬瀏覽器時,會顯示無線設備製造商公司之首頁,而其中出現製造 商公司所提供之主要網頁超連結清單。
- (一)請畫出專屬瀏覽器之使用案例圖(use case diagram),需涵蓋上述所有需求。  $[10 \t{a}]$
- (二)針對連續造訪3個網頁(含首頁→page1→page2),然後再回上一網頁,接著造訪 下一網頁之情境,請畫出循序圖(sequence diagram)。【15分】

假設某資訊專案建置成本為5,000,000元,預測完成此系統後每年帶來之獲利及維護成 本如【表2】:

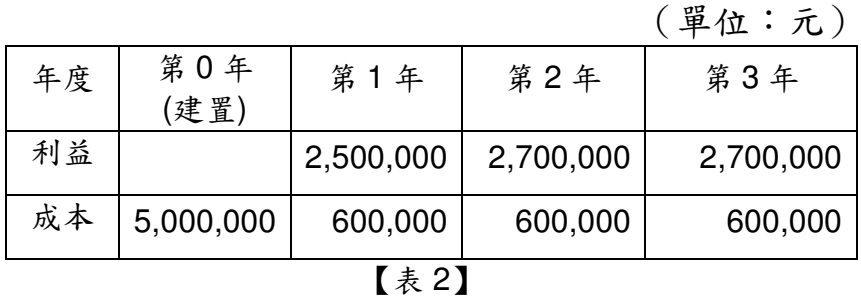

- (一)假設不考量折現現金流量(discounted cash flow, DCF), 請計算出此專案:
	- 1.3年後之淨獲利(net profit)。【5分】
	- 2.3年後投資報酬(return on investment, ROI)。【5分】
	-
- - 1.3年後之淨獲利(net profit)。【5分】
	- 2.3年後投資報酬(return on investment, ROI)。【5分】
	- $({\text{ }}\frac{1}{100}$   $\frac{1}{100}$   $(1.1)^2$ =1.21,  $(1.1)^3$ =1.331)

第二題:

3.此專案之損益平衡點(break even point, BEP)。(計算需精確至月)【5分】

(二)若考量折現現金流量(discounted cash flow, DCF)為10%,請計算出此專案:

# 第三題:

有一MS SQL Server 資料庫 Foreign Customers, 其資料表 Customers 結構為(BranchID, CID, CName, Phone, Address), 今根據主管機關要求, 需將新加坡分行的資料獨立, 而新 加坡的 BracnchID 為 10,另新資料庫名稱為 SG Customers,請回答下列問題:

- (一)說明間接使用 SQL 語法備份將該特定資料匯出至新資料庫的步驟。【10分】
- (二)說明直接使用 SQL 語法備份將該特定資料匯出至新資料庫的方式。(需使用 dbo 結構敘述)【15分】
- 今有一案例欲採用 PHP 與 MS SQL Server 的應用進行系統開發,請回答下列問題:
- 
- Server 的應用,並提出應注意事項。【10分】

(一)此應用在微軟作業系統上並採用 Native Extension 的應注意事項與步驟。【15分】 (二) 舉其他例子同樣是在微軟作業系統上,採用非微軟應用程式可合作 MS SQL